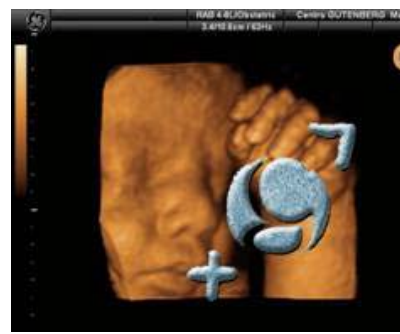

## **CURSO PRACTICO DE ECOGRAFÍA 3D Y 4D** EN OBSTETRICIA Y GINECOLOGÍA **Unidad de Ecografía Centro Gutenberg**

Telf: 952.22.09.44 curso@cursos3d.es

# **PROGRAMA CURSO BASICO de Ecografía 3D- 4D Sábado**

**9.00 h** Registro y recogida de documentación. Bienvenida y presentación del Curso. Explicación de los distintos módulos que componen el Curso.

### **9.30- 11.00 h Módulo teórico sobre optimización de la adquisición**

Ajustes básicos de imagen **antes** de la adquisición para mejorar los resultados. **Orientación** adecuada de la sonda en función del objetivo de la exploración.

**11.00- 11:30 h Coffee-Break** 

**11:30- 13.00 h ECO en DIRECTO**para demostración práctica de los ajustes ANTES de la adquisición:

 **11.30-12.0**0 **h** Ecografía demo

 **12.00-13.00 h** Taller con pacientes para práctica de adquisición de volúmenes en grupos

#### **13.00-14.00 h Descripción general del 4D View**

Principales menús. Controles básicos y su correspondencia con los controles del ecógrafo.

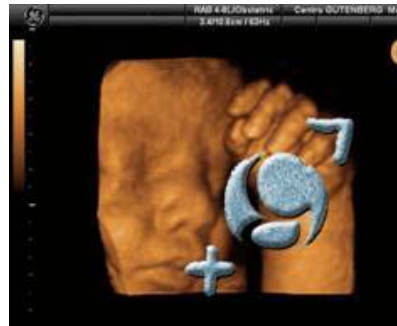

## **CURSO PRACTICO DE ECOGRAFÍA 3D Y 4D** EN OBSTETRICIA Y GINECOLOGÍA **Unidad de Ecografía Centro Gutenberg**

Telf: 952.22.09.44 curso@cursos3d.es

Diversas posibilidades de **almacenar y recuperar** la información (diferencia entre almacenar como volumen o como imagen o video).

 **Exportación** de imágenes y vídeos. Trucos y aspectos prácticos a tener en cuenta.

 **Versiones de 4D View**: Cuál es la más indicada? Diferencias entre ellas.

**14.00- 16:00 h Almuerzo**

#### **16.00- 17:45 h Módulo teórico-práctico sobre ajustes después de la adquisición**

Una vez vistos los posibles ajustes que hay que hacer **ANTES** de la adquisición, empezaremos el bloque teórico-práctico de ajustes de **POSTADQUISICION** o POSTPROCESO que pueden llevarse a cabo **tanto en el ECOGRAFO como** ( y esta es una de las principales ventajas de esta tecnología) **en el ORDENADOR** con el uso del software adecuado, el llamado **4D View.**

**17.45-18:15 h Coffee- Break**

#### **18:15- 19:30 h Taller práctico en los ecógrafos**

En este taller, los cursillistas **se distribuirán en grupos** según el ecógrafo que usen y se les explicará y tendrán la oportunidad de practicar los distintos ajustes explicados en cada una de las plataformas

**www.cursos3d.es curso@cursos3d.es**

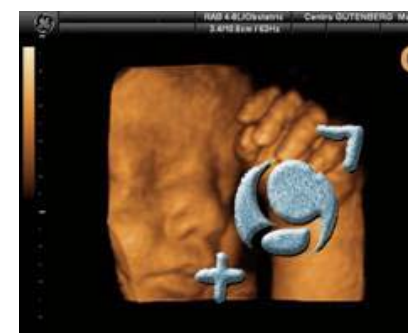

**CURSO PRACTICO DE ECOGRAFÍA 3D Y 4D<br>EN OBSTETRICIA Y GINECOLOGÍA Unidad de Ecografía Centro Gutenberg** 

Telf: 952.22.09.44 curso@cursos3d.es

# **Domingo**

### **NAVEGACION MULTIPLANAR: Taller práctico dirigido con 4D View**

**9.30 -10.30 h Neuronavegación** en casos normales y patológicos

**10.30-11.00 h Abdomen y sistema nefro urológico**en casos normales y patológicos

**11.00- 11.45 h Navegación en más volúmenes de Obstetricia**

**OMNI VIEW:** explicación de la herramienta y práctica en volúmenes

**Cara: navegación orientada a la visualización del paladar y hueso nasal y otras estructuras faciales**

**11.45- 12.15 h** Coffee Break

#### **12.15-13.30 GINECOLOGIA**

-UTERO

-DIU s

-OVARIOS

-Demostración nuevas tecnologías

**13:30- 14.00 h** Recopilación de conceptos. Exposición de dudas y cuestiones relativas a lo expuesto durante el curso. **Clausura del curso y sugerencias de cara a próximas ediciones.**